## **OBTENCIÓN DEL GRADO MODALIDAD: TRABAJO TERMINAL INVESTIGACIÓN**

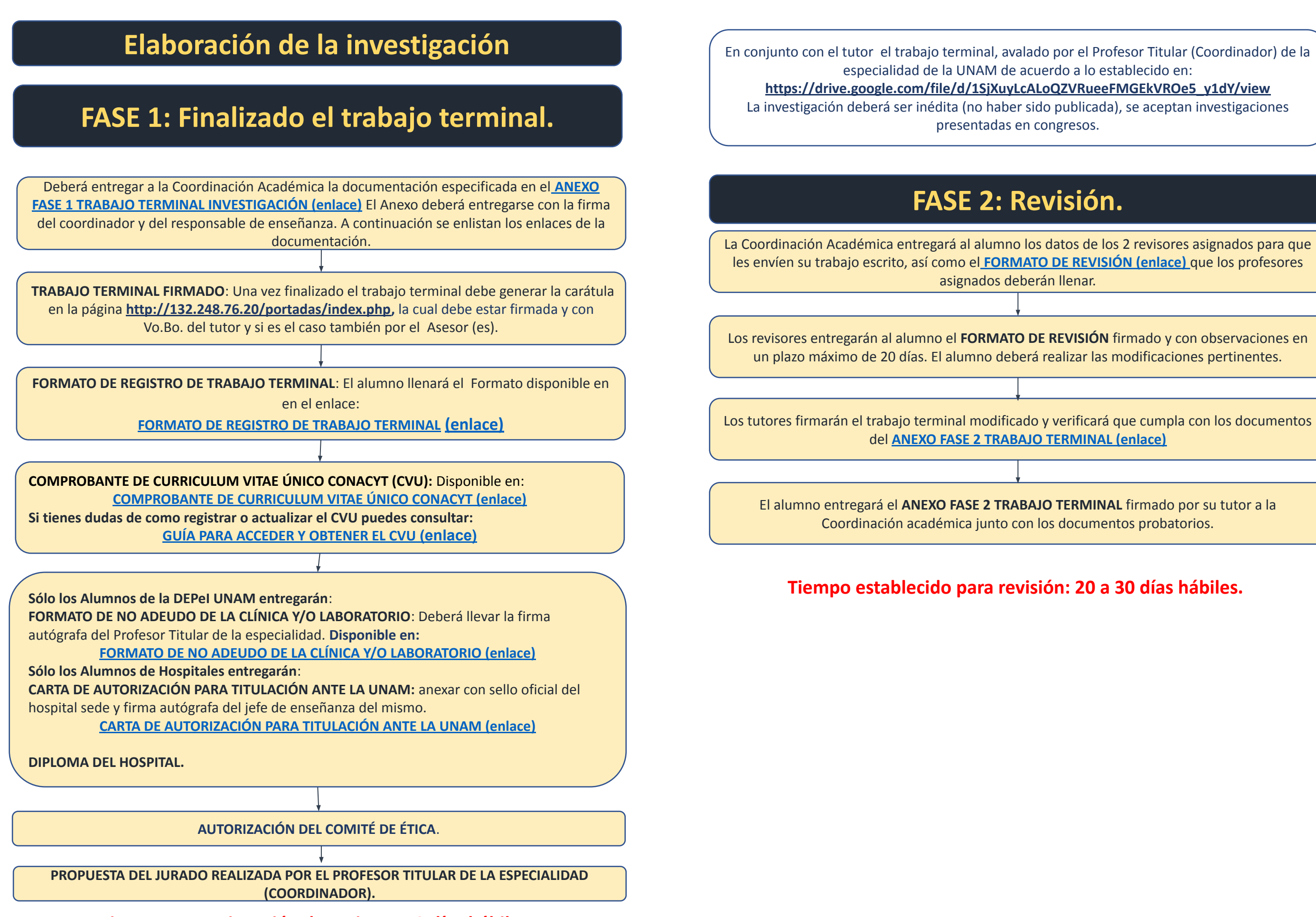

## **FASE 3: Biblioteca**

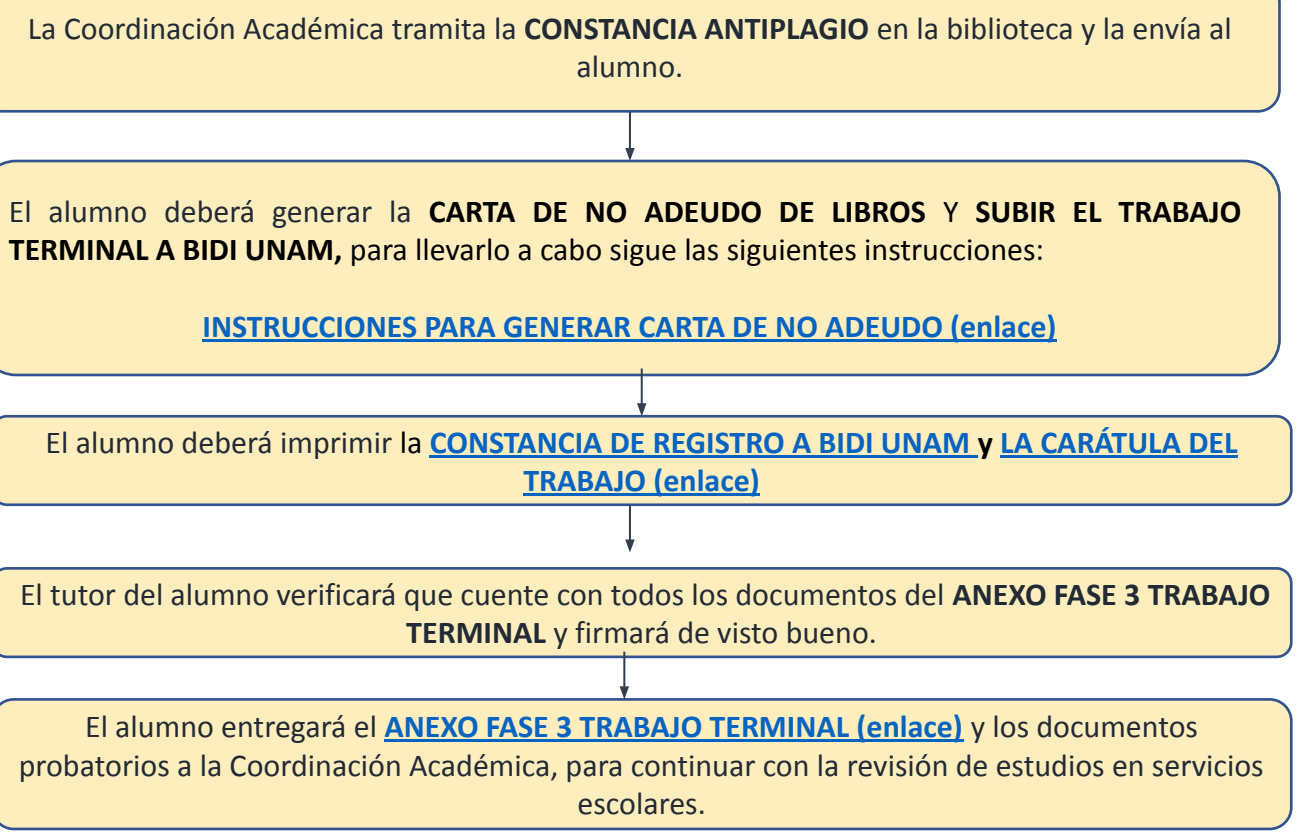

**Tiempo para asignación de revisores: 3 días hábiles.**

or el Profesor Titular (Coordinador) de la o a lo establecido en:

**https://drive.com/EX2VRueeFMGEkVROe5\_y1dY/view** ublicada), se aceptan investigaciones resos.

## isión.

lenar.

**VISIÓN** firmado y con observaciones en lizar las modificaciones pertinentes.

erificará que cumpla con los documentos **RMINAL (enlace)** 

**ERMINAL** firmado por su tutor a la documentos probatorios.

n: 20 a 30 días hábiles.

**Fecha de entrega constancia antiplagio: 10 días hábiles.** 

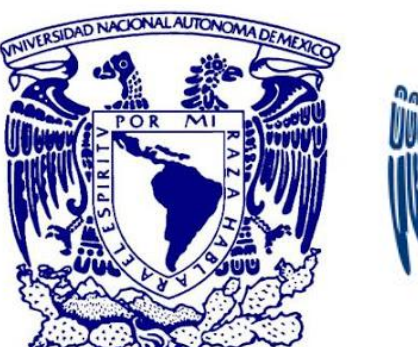

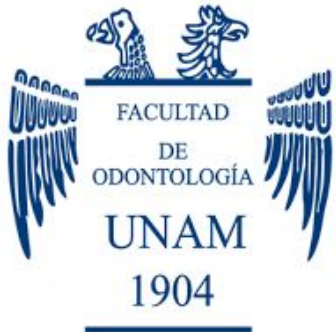